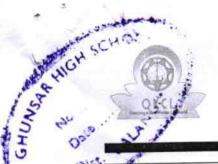

## eVidyalaya Half Yearly Report

Department of School & Mass Education, Govt. of Odisha

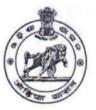

e 2253

School Name : GHUNSAR GOVT HIGH SCHOOL

U\_DISE: 21241206101

District : BOLANGIR

Block : SAINTALA

Report Create Date : 0000-00-00 00:00:00 (36600)

| general_info                                        |                                         |
|-----------------------------------------------------|-----------------------------------------|
| Half Yearly Report No                               | 9                                       |
| Half Yearly Phase                                   | 1                                       |
| Implementing Partner                                | IL&FS ETS                               |
| Half Yearly Period from                             | 04/02/2018                              |
| Half Yearly Period till                             | 10/01/2018                              |
| School Coordinator Name                             | JOGESWAR<br>PODH                        |
| Leaves taken for the following                      | g Month                                 |
| » Leave Month 1                                     | April                                   |
| » Leave Days1                                       | 1                                       |
| » Leave Month 2                                     | May                                     |
| » Leave Days2                                       | 0                                       |
| » Leave Month 3                                     | June                                    |
| » Leave Days3                                       | 0                                       |
| » Leave Month 4                                     | July                                    |
| » Leave Days4                                       | 0                                       |
| » Leave Month 5                                     | August                                  |
| » Leave Days5                                       | 1                                       |
| » Leave Month 6                                     | September                               |
| » Leave Days6                                       | 0                                       |
| » Leave Month 7                                     | October                                 |
| » Leave Days7                                       | 0                                       |
| Equipment Downtime D                                | etails                                  |
| » Equipment are in working condition?               | Yes                                     |
| » Downtime > 4 Working Days                         | No                                      |
| » Action after 4 working days are over for Equipmen | t                                       |
| Training Details                                    |                                         |
| » Refresher training Conducted                      | Yes                                     |
| » Refresher training Conducted Date                 | 10/08/2018                              |
| » If No; Date for next month                        | *************************************** |
| Educational content De                              | etails                                  |

| e Content installed?                         | Yes             |
|----------------------------------------------|-----------------|
| SMART Content with Educational software?     | Yes             |
| Stylus/ Pens                                 | Yes             |
| USB Cable                                    | Yes             |
| Software CDs                                 | Yes             |
| User manual                                  | Yes             |
| Recurring Service Details                    |                 |
| Register Type (Faulty/Stock/Other Register)  | YES             |
| Register Quantity Consumed                   | 1               |
| Blank Sheet of A4 Size                       | Yes             |
| A4 Blank Sheet Quantity Consumed             | 2300            |
| Cartridge                                    | Yes             |
| Cartridge Quantity Consumed                  | 1               |
| » USB Drives                                 | Yes             |
| USB Drives Quantity Consumed                 | 1               |
| » Blank DVDs Rewritable                      | Yes             |
| » Blank DVD-RW Quantity Consumed             | 25              |
| » White Board Marker with Duster             | Yes             |
| » Quantity Consumed                          | 6               |
| » Electricity bill                           | Yes             |
| » Internet connectivity                      | Yes             |
| » Reason for Unavailablity                   |                 |
| Electrical Meter Reading and Generator M     | eter Reading    |
| » Generator meter reading                    | 1811            |
| » Electrical meter reading                   | 1086            |
| Equipment replacement details                | S               |
| » Replacement of any Equipment by Agency     | No              |
| » Name of the Equipment                      |                 |
| Theft/Damaged Equipment                      |                 |
| » Equipment theft/damage                     | No              |
| » If Yes; Name the Equipment                 |                 |
| Lab Utilization details                      |                 |
| » No. of 9th Class students                  | 133             |
| » 9th Class students attending ICT labs      | 133             |
| » No. of 10th Class students                 | 134             |
| » 10th Class students attending ICT labs     | 134             |
| No. of hours for the following month lab has | s been utilized |
| » Month-1                                    | April           |
| » Hours1                                     | 45              |
| » Month-2                                    | May             |
| » Hours2                                     | 06              |
| » Month-3                                    | June            |
| » Hours3                                     | 34              |
|                                              |                 |

| Month-4                                   | July      |
|-------------------------------------------|-----------|
| Hours4                                    | 60        |
| Month-5                                   | August    |
| Hours5                                    | 62        |
| Month-6                                   | September |
| » Hours6                                  | 59        |
| » Month-7                                 | October   |
| » Hours7                                  | 04        |
| Server & Node Downtime details            |           |
| Server Downtime Complaint logged date1    |           |
| » Server Downtime Complaint Closure date1 |           |
| » Server Downtime Complaint logged date2  |           |
| » Server Downtime Complaint Closure date2 |           |
| » Server Downtime Complaint logged date3  |           |
| » Server Downtime Complaint Closure date3 |           |
| » No. of Non-working days in between      | 0         |
| » No. of working days in downtime         | 0         |
| Stand alone PC downtime details           |           |
| » PC downtime Complaint logged date1      |           |
| » PC downtime Complaint Closure date1     |           |
| » PC downtime Complaint logged date2      |           |
| » PC downtime Complaint Closure date2     |           |
| » PC downtime Complaint logged date3      |           |
| » PC downtime Complaint Closure date3     |           |
| » No. of Non-working days in between      | 0         |
| » No. of working days in downtime         | 0         |
| UPS downtime details                      |           |
| » UPS downtime Complaint logged date1     |           |
| » UPS downtime Complaint Closure date1    |           |
| » UPS downtime Complaint logged date2     |           |
| » UPS downtime Complaint Closure date2    |           |
| » UPS downtime Complaint logged date3     |           |
| » UPS downtime Complaint Closure date3    |           |
| » No. of Non-working days in between      | 0         |
| » No. of working days in downtime         | 0         |
| Genset downtime details                   |           |
| » UPS downtime Complaint logged date1     |           |
| » UPS downtime Complaint Closure date1    |           |
| » UPS downtime Complaint logged date2     |           |
| » UPS downtime Complaint Closure date2    |           |
| » UPS downtime Complaint logged date3     |           |
| » UPS downtime Complaint Closure date3    |           |
| » No. of Non-working days in between      | 0         |
| » No. of working days in downtime         | 0         |

## Integrated Computer Projector downtime details » Projector downtime Complaint logged date1 » Projector downtime Complaint Closure date1 » Projector downtime Complaint logged date2 » Projector downtime Complaint Closure date2 » Projector downtime Complaint logged date3 » Projector downtime Complaint Closure date3 0 » No. of Non-working days in between 0 » No. of working days in downtime Printer downtime details » Printer downtime Complaint logged date1 » Printer downtime Complaint Closure date1 » Printer downtime Complaint logged date2 » Printer downtime Complaint Closure date2 » Printer downtime Complaint logged date3 » Printer downtime Complaint Closure date3 » No. of Non-working days in between » No. of working days in downtime Interactive White Board (IWB) downtime details » IWB downtime Complaint logged date1 » IWB downtime Complaint Closure date1 » IWB downtime Complaint logged date2 » IWB downtime Complaint Closure date2 » IWB downtime Complaint logged date3 » IWB downtime Complaint Closure date3 0 » No. of Non-working days in between 0 » No. of working days in downtime Servo stabilizer downtime details » stabilizer downtime Complaint logged date1 » stabilizer downtime Complaint Closure date1 » stabilizer downtime Complaint logged date2 » stabilizer downtime Complaint Closure date2 » stabilizer downtime Complaint logged date3 » stabilizer downtime Complaint Closure date3 0 » No. of Non-working days in between » No. of working days in downtime Switch, Networking Components and other peripheral downtime details » peripheral downtime Complaint logged date1 » peripheral downtime Complaint Closure date1 » peripheral downtime Complaint logged date2 » peripheral downtime Complaint Closure date2 » peripheral downtime Complaint logged date3 » peripheral downtime Complaint Closure date3 0 » No. of Non-working days in between

Signature of Head Master Mastress with Seal